# Оператор цикла с параметром for i:=0 to 5 do оператор;

for i:=5 down 0 do оператор;

### Найти сумму первых десяти ЧЕТНЫХ ЧИСЕЛ

```
program summa;
uses crt;
var i:integer;s:real;
const n=10;
begin s:=0;
       for i := 1 to n do s := s + i^2:
       writeln('s = ', s);
       readln;
```
end.

## Составить программу на TPascal

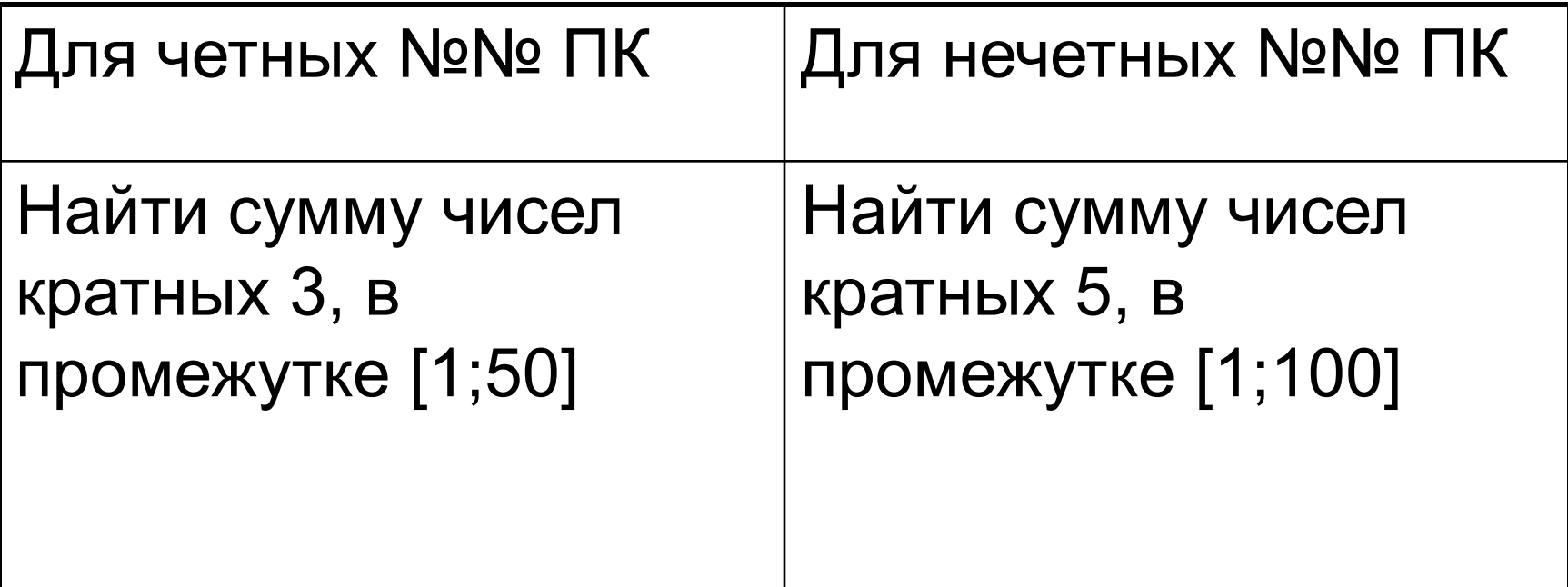

#### Найти сумму n любых чисел.

```
program summa;
uses crt;
var i:integer;s,x:real;
const n=4;
begin s:=0;
      for i = 1 to n do
      begin write('x=');
             readIn(x);S:=S+X;
      end;
      writeln('s = 1', s);
      readln;
end.
```
## Составить программу на TPascal

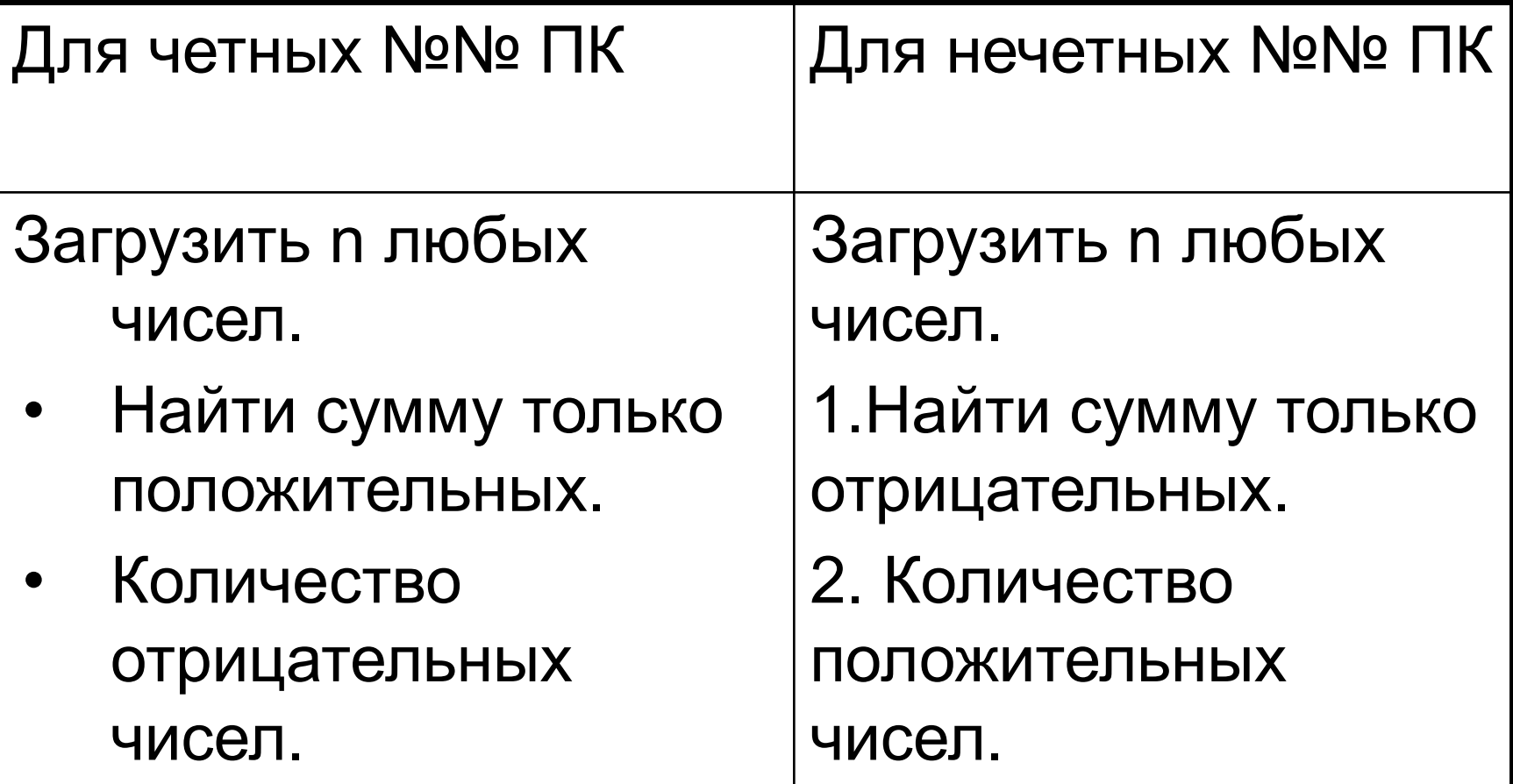

## Оформление работы

- Составить программу с оформлением титульного листа на языке Turbo Pascal;
- Оформить отчет в MsWord:
- 1. Титульный лист;
- 2. Условие задачи;
- 3. Текст программы;
- 4. Результат выполнения;
- 5. Блок-схема.